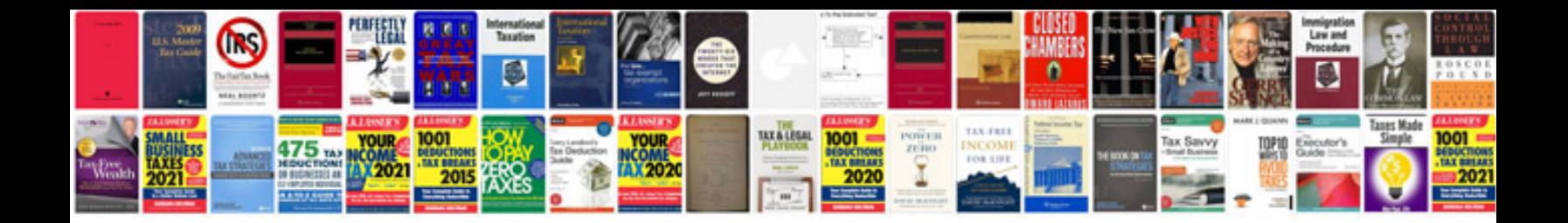

**Test case documentation template**

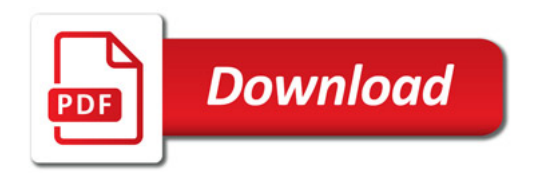

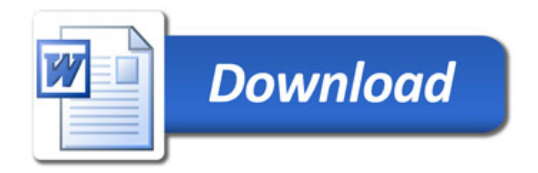